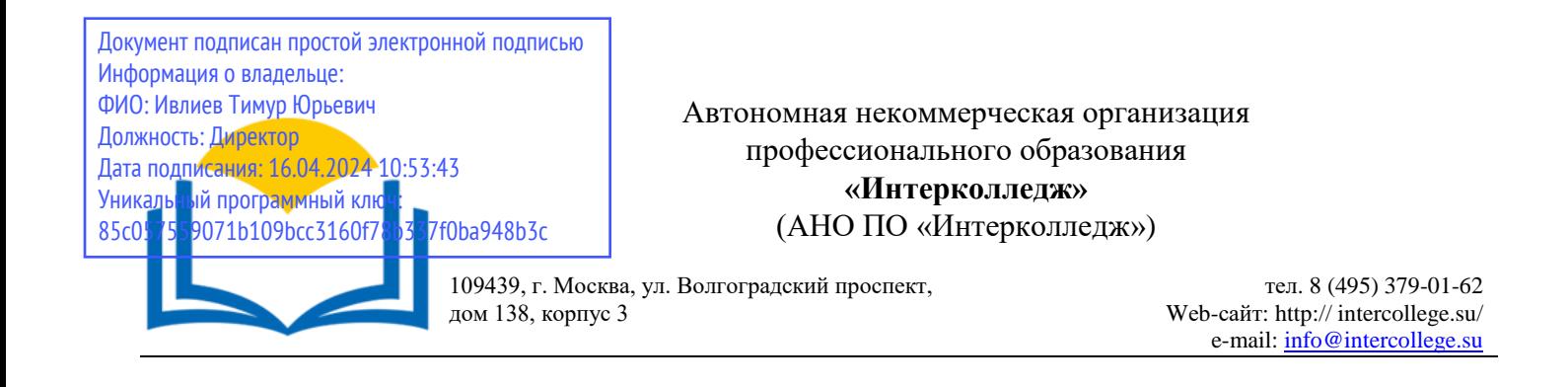

# **Рабочая программа профессионального модуля**

ПМ.01 Разработка дизайнерских проектов промышленной продукции,

предметно-пространственных комплексов

МДК.01.01. Дизайн-проектирование

МДК.01.02. Основы проектной и компьютерной графики

МДК.01.03. Методы расчета основных технико-экономических показателей проектирования

> **Специальность 54.02.01 Дизайн (по отраслям)** (базовая подготовка)

> > Москва 2023

#### ОДОБРЕНА

Предметно-цикловой комиссией дисциплин дизайна

Рабочая программа профессионального модуля разработана на основе Федерального государственного образовательного стандарта среднего профессионального образования по специальности 54.02.01 Дизайн (по отраслям)

Протокол № 4 от « 15 » декабря 20 23 г.

Председатель предметно-цикловой комиссии дисциплин дизайна

Заместитель директора по учебнометодической работе

 $\prime$ **Годпись**)

И.Н. Банк<br>(Ф.И.О.)

(Подпись)

О.В. Данилина  $\overline{(\Phi.M.O.)}$ 

Составитель:

В.А. Семенихина<br>Ф.И.О., ученая степень, звание, должность, место работы

Рецензент:

Э.В. Гиммельфарб

Ф.И.О., ученая степень, звание, должность, место работы

# СОДЕРЖАНИЕ

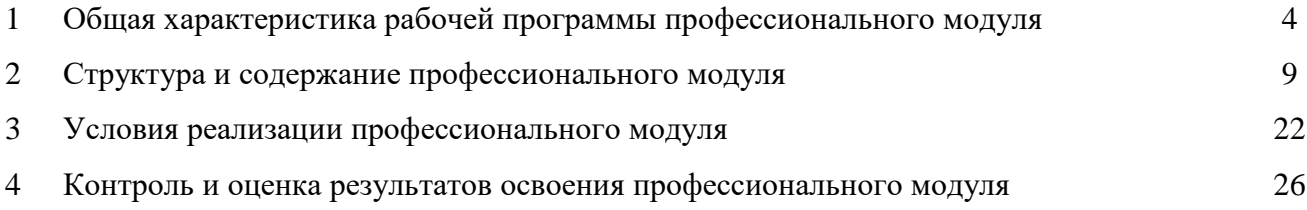

# **1. Общая характеристика примерной рабочей программы Профессионального модуля**

#### **ПМ.01 Разработка дизайнерских проектов промышленной продукции, предметнопространственных комплексов**

## **1.1. Цель и планируемые результаты освоения профессионального модуля**

В результате изучения профессионального модуля студент должен освоить основной вид деятельности «Разработка дизайнерских проектов промышленной продукции, предметно пространственных комплексов» и соответствующие ему общие компетенции и профессиональные компетенции:

# 1.1.1. Перечень общих компетенций

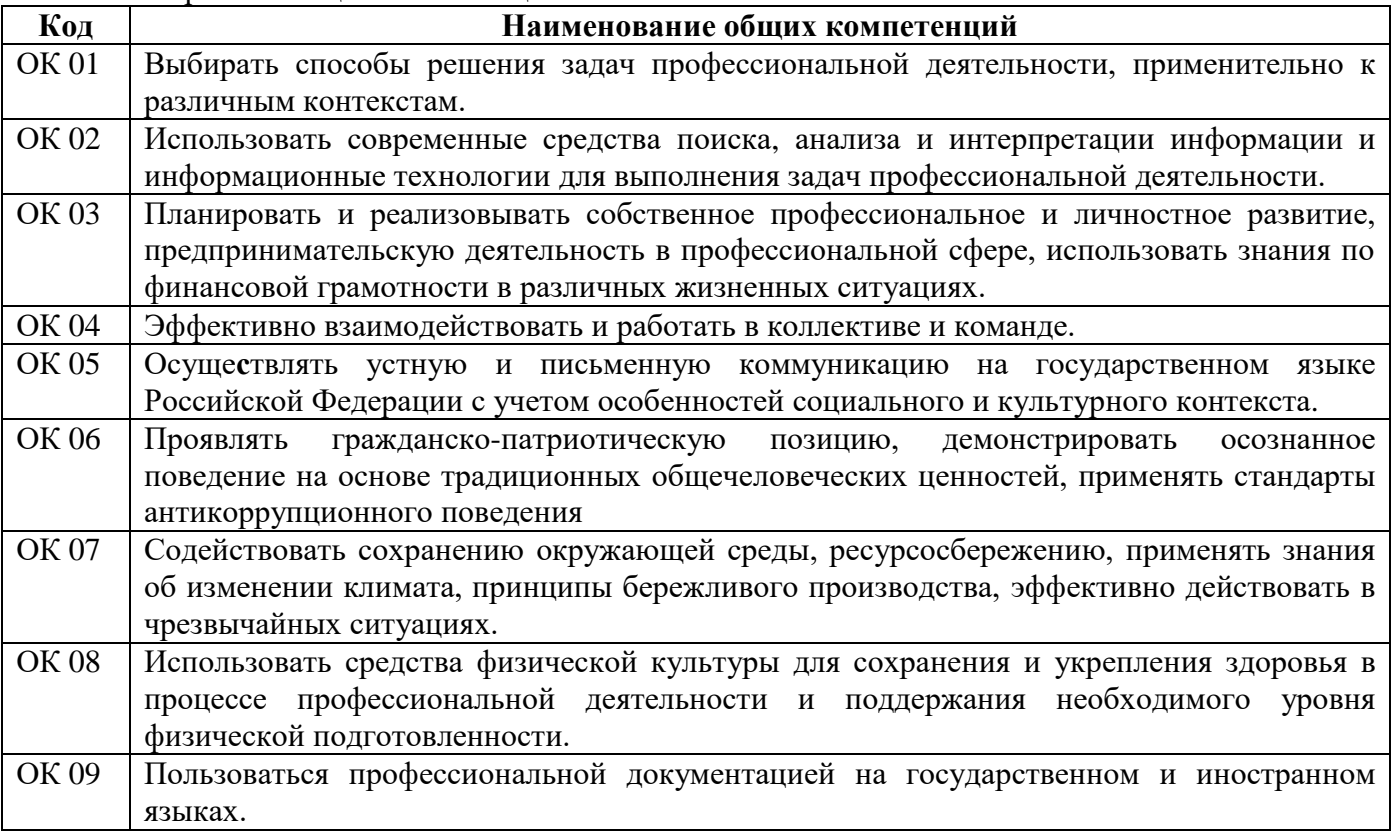

1.1.2. Перечень профессиональных компетенций

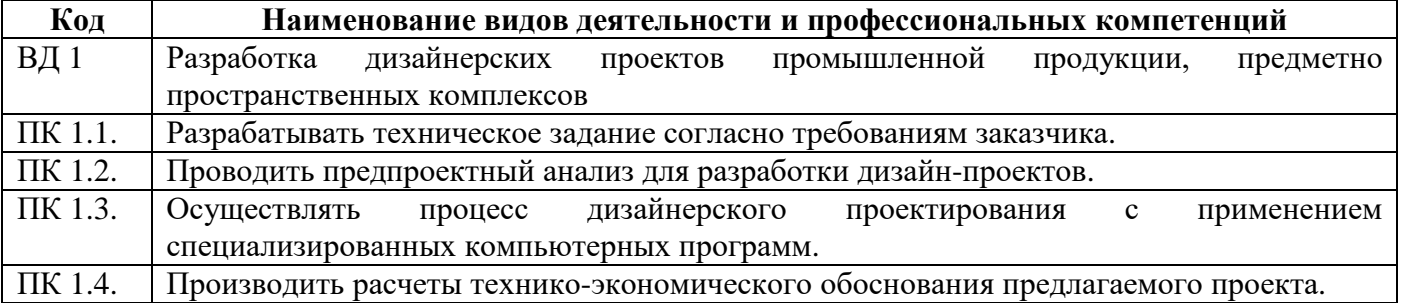

1.1.3. Перечень общих компетенций и личностных результатов реализации программы воспитания с учетом особенностей специальности 54.01.02 Дизайн (по отраслям)

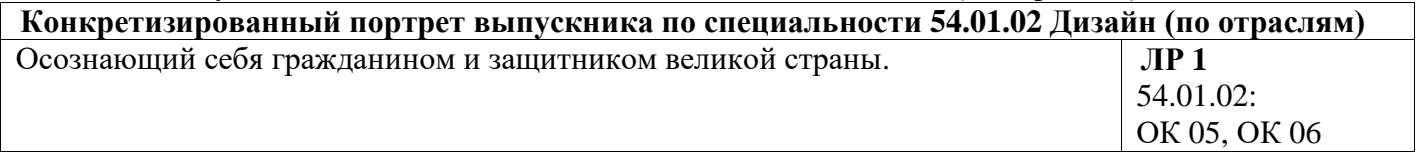

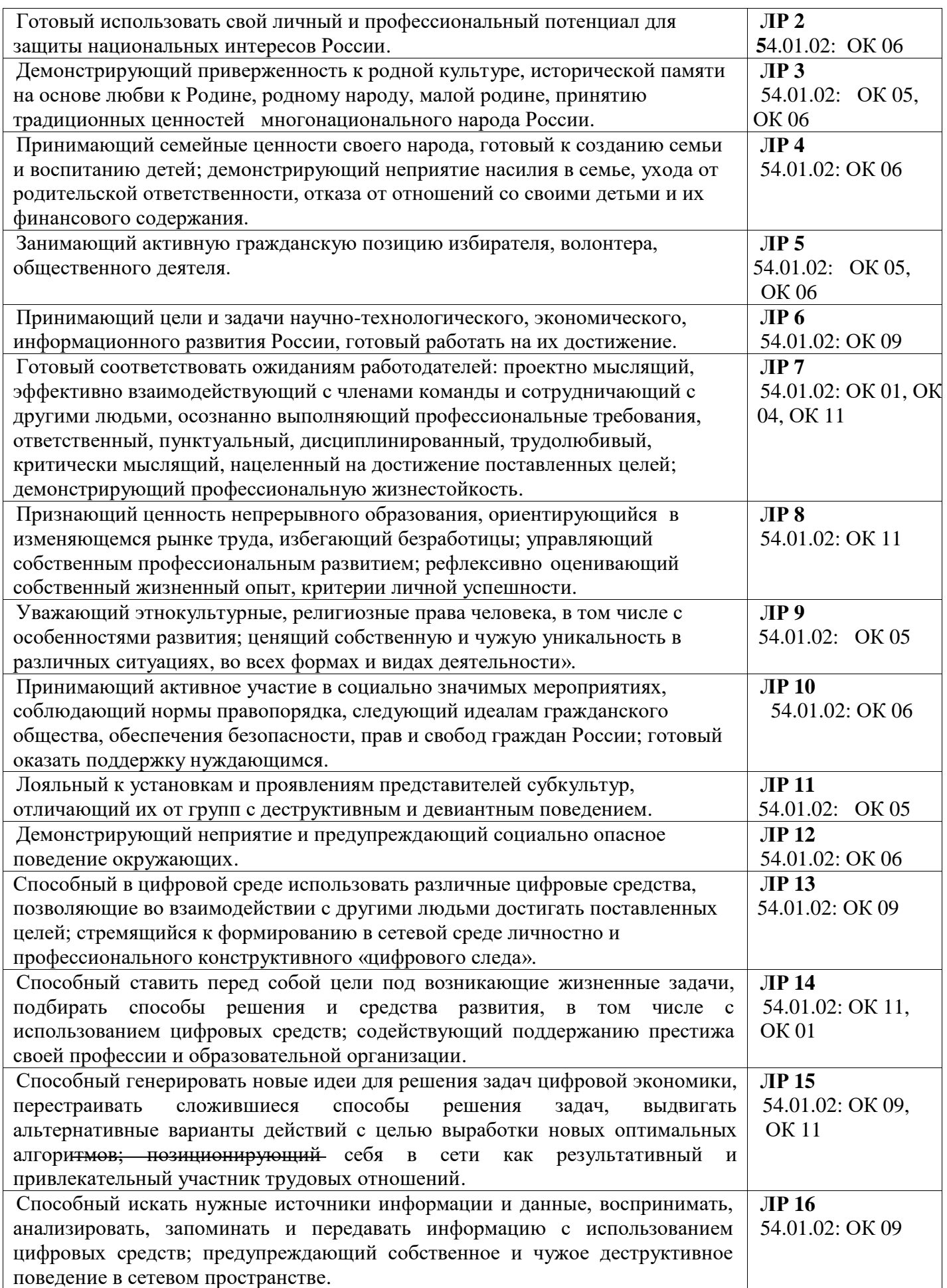

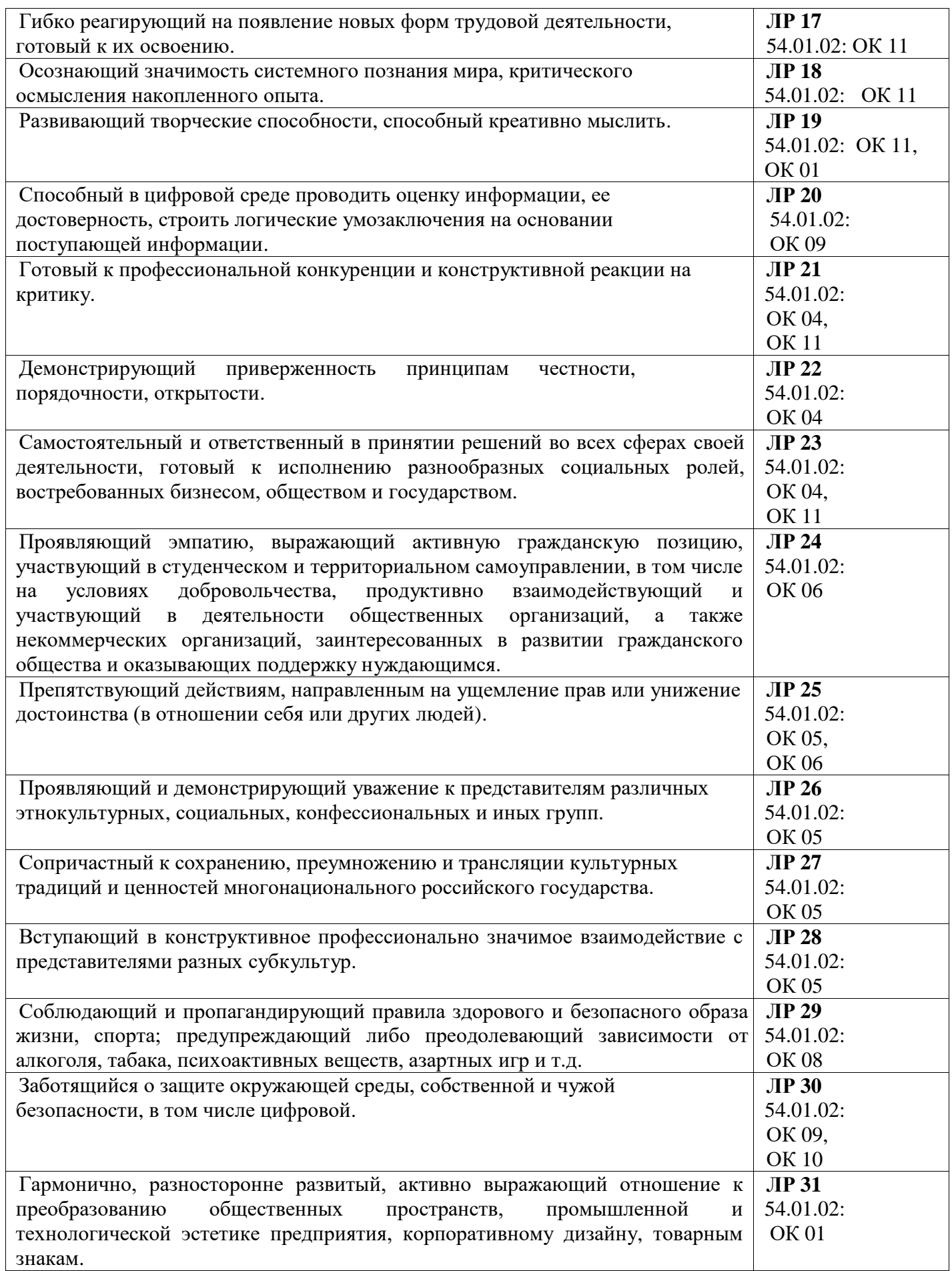

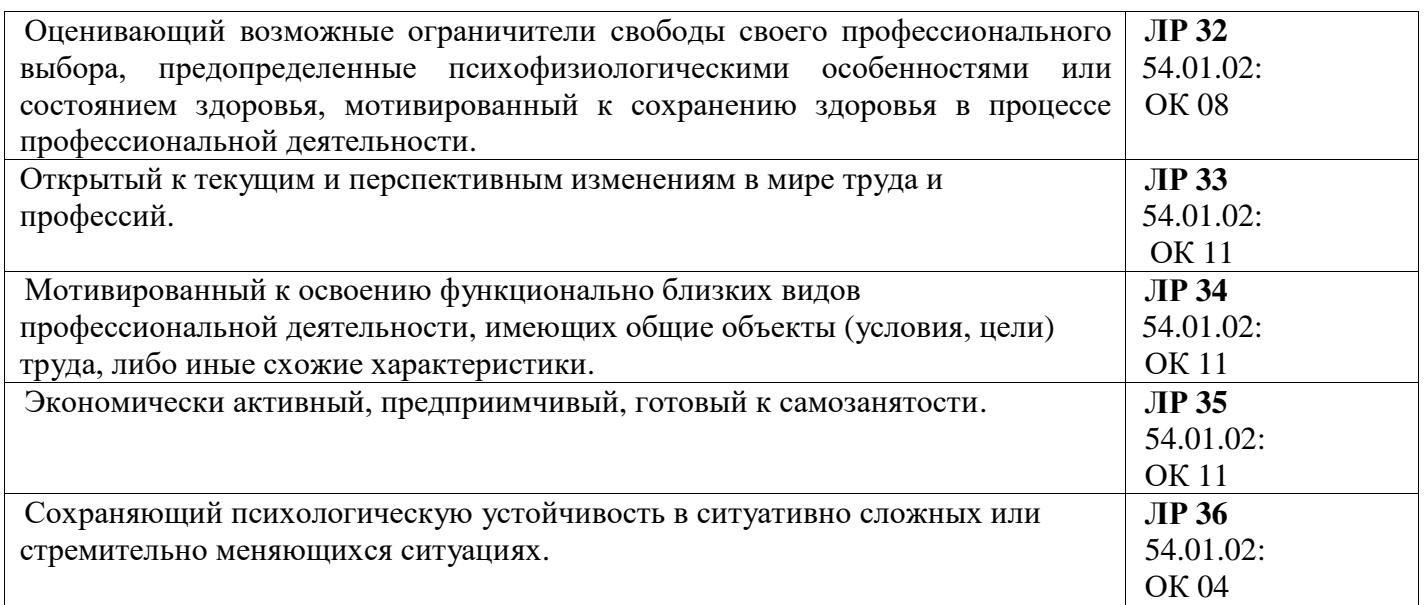

1.1.4. Перечень профессиональных компетенций и личностных результатов реализации программы воспитания с учетом особенностей специальности 54.01.02 Дизайн (по отраслям)

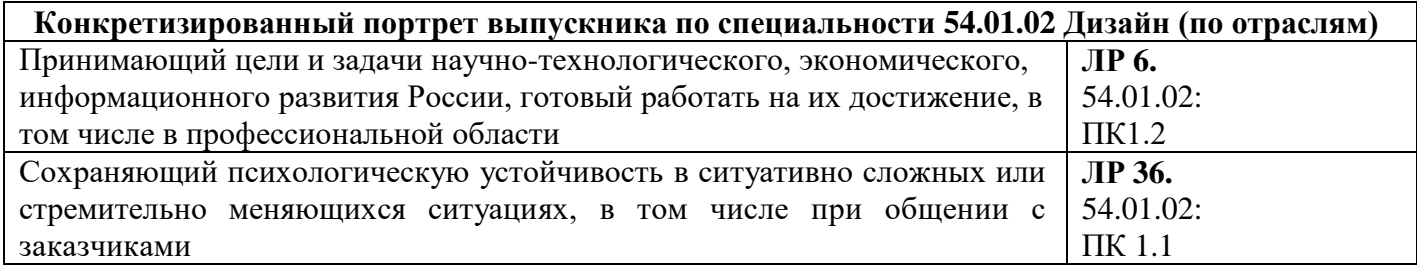

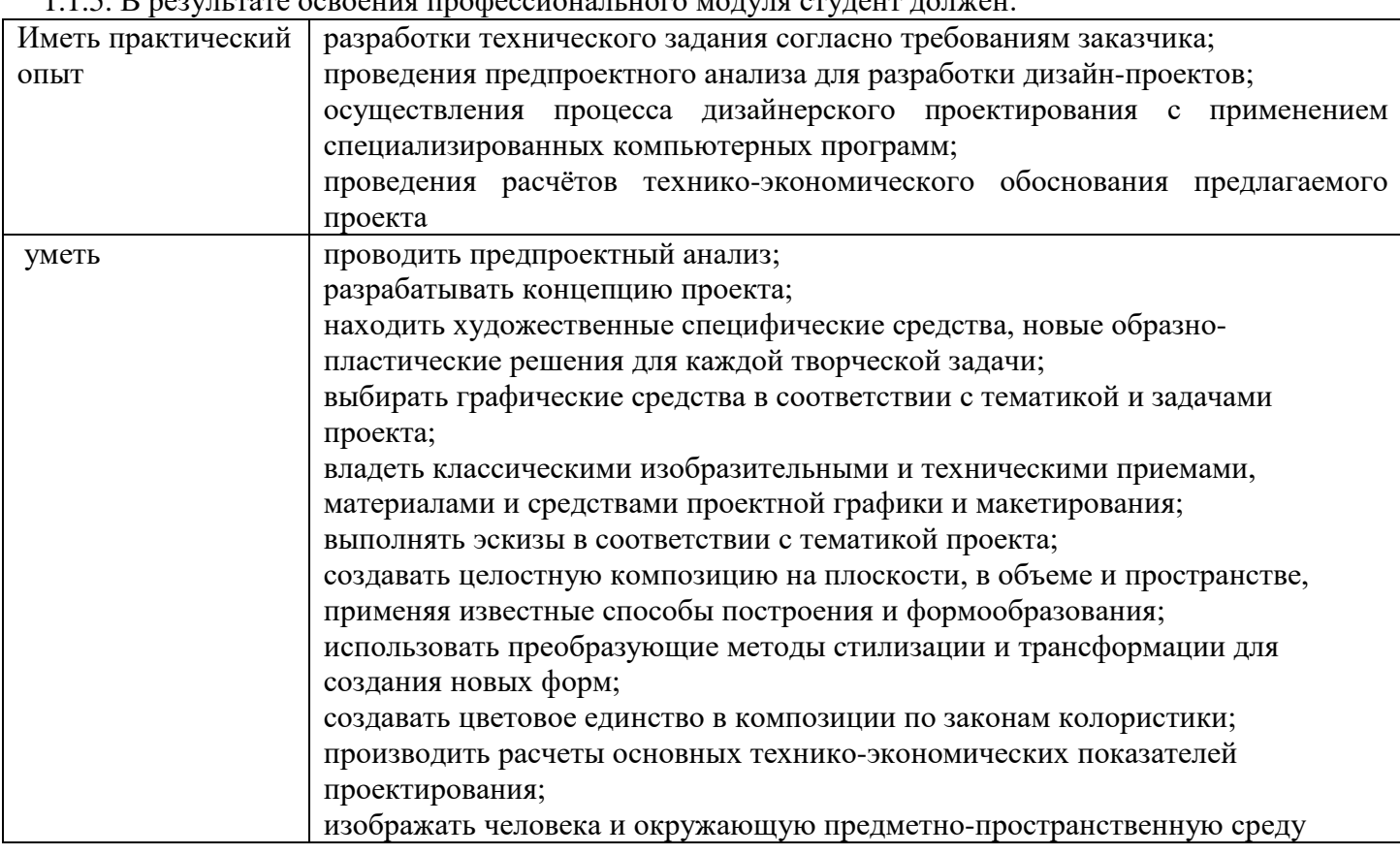

1.1.5. В результате освоения профессионального модуля студент должен:

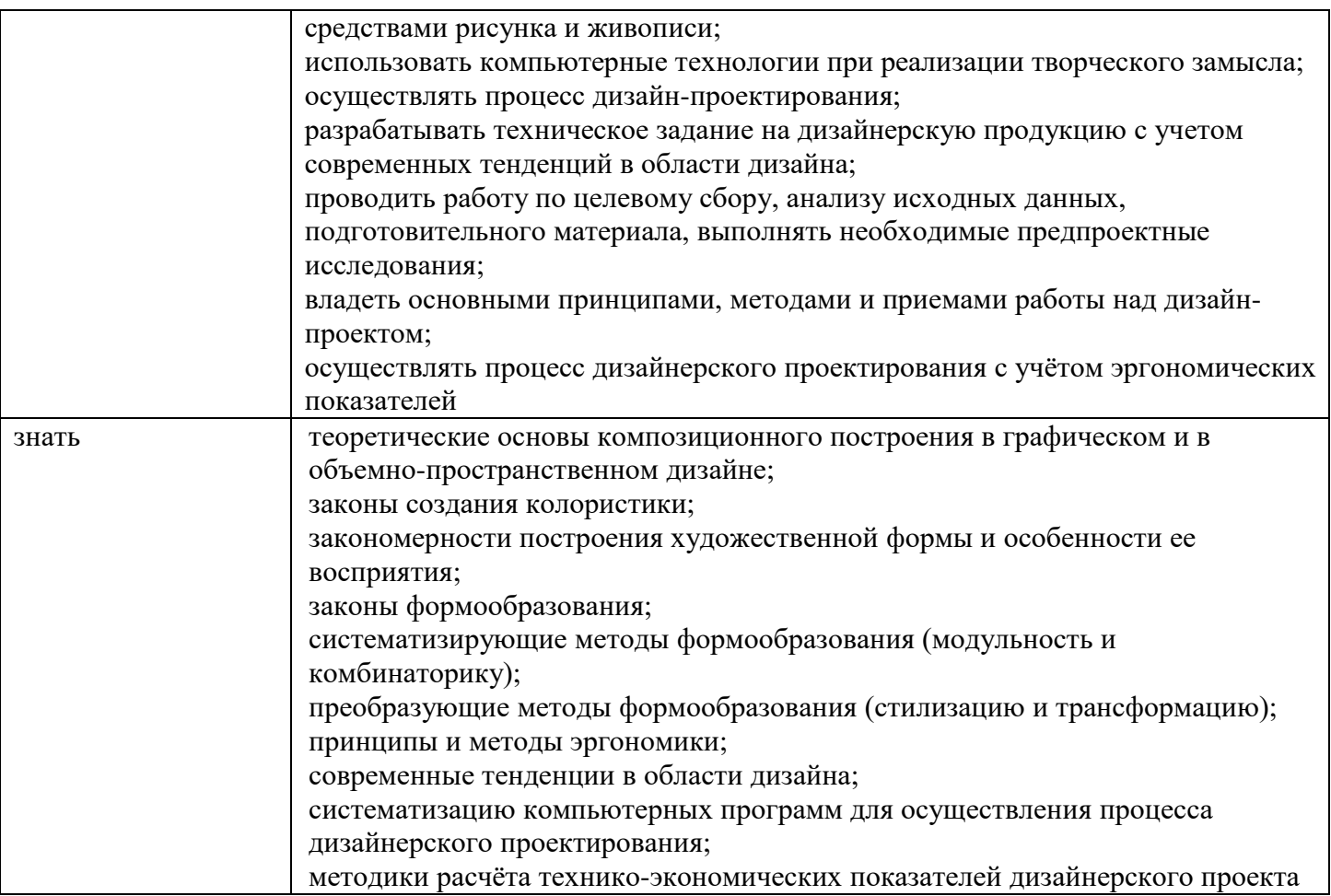

## **1.2. Количество часов, отводимое на освоение профессионального модуля**

Всего часов - 894, в том числе в форме практической подготовки –234. Из них на освоение МДК – 390: МДК.01.01 - 190, МДК.01.02 – 120, МДК.01.03 – 80, в том числе: самостоятельная работа -36*,* курсовой проект - 20, на практики - 468, в том числе учебная – 180, производственная - 288. Промежуточная аттестация - 24*.* МДК.01.01 – Контрольная работа – 1, 2, 5 семестр, Зачет – 3, 4, 6 МДК.01.02 – Контрольная работа – 1, 2 семестр, Зачет – 3 семестр, Экзамен – 4 семестр МДК.01.03 - Контрольная работа – 1, 2 семестр, Зачет – 3 семестр.

# **2. Структура и содержание профессионального модуля**

# **2.1. Структура профессионального модуля**

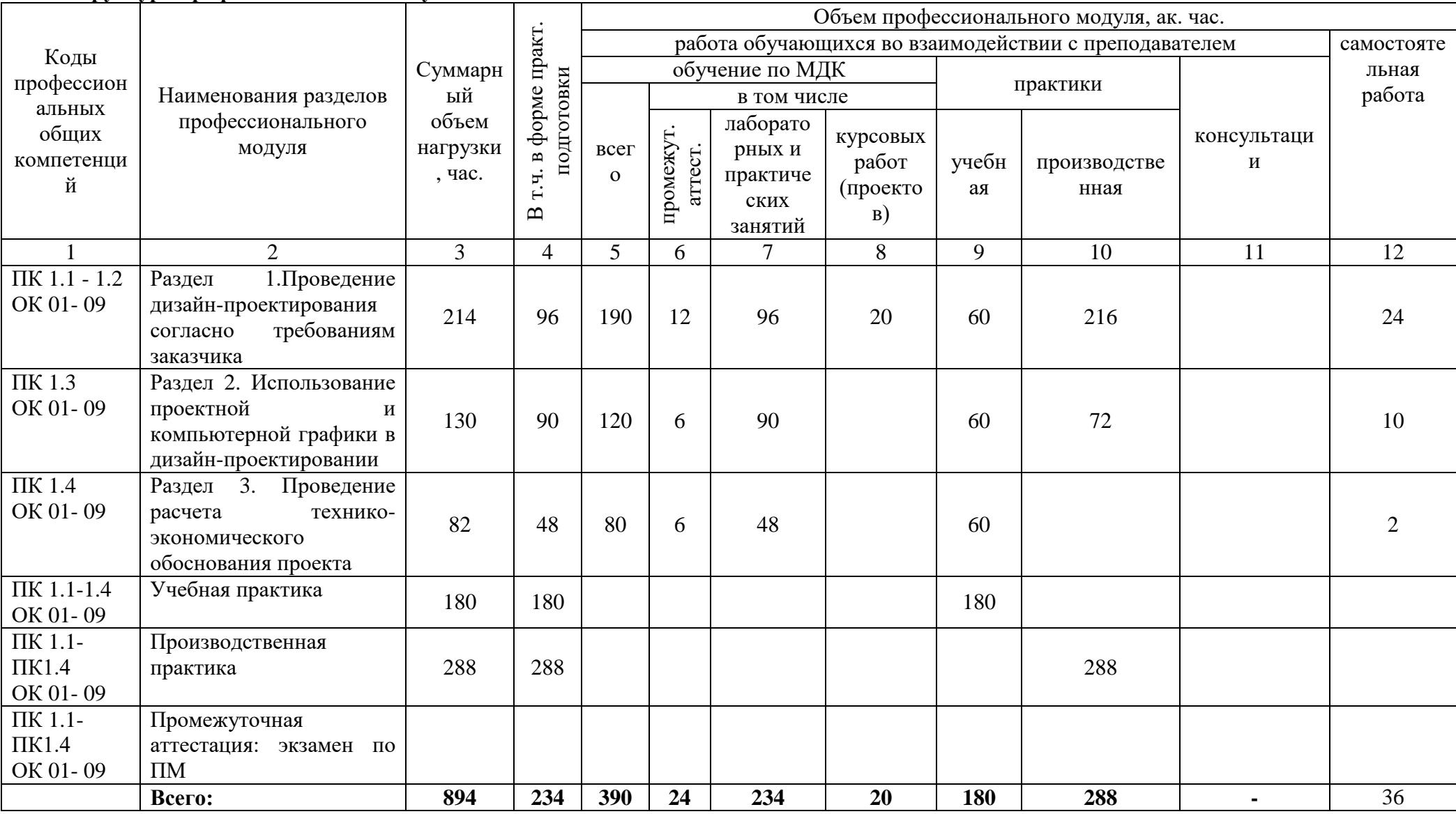

# **2.2. Тематический план и содержание**

**ПМ.01 разработка дизайнерских проектов промышленной продукции, предметно-пространственных комплексов**

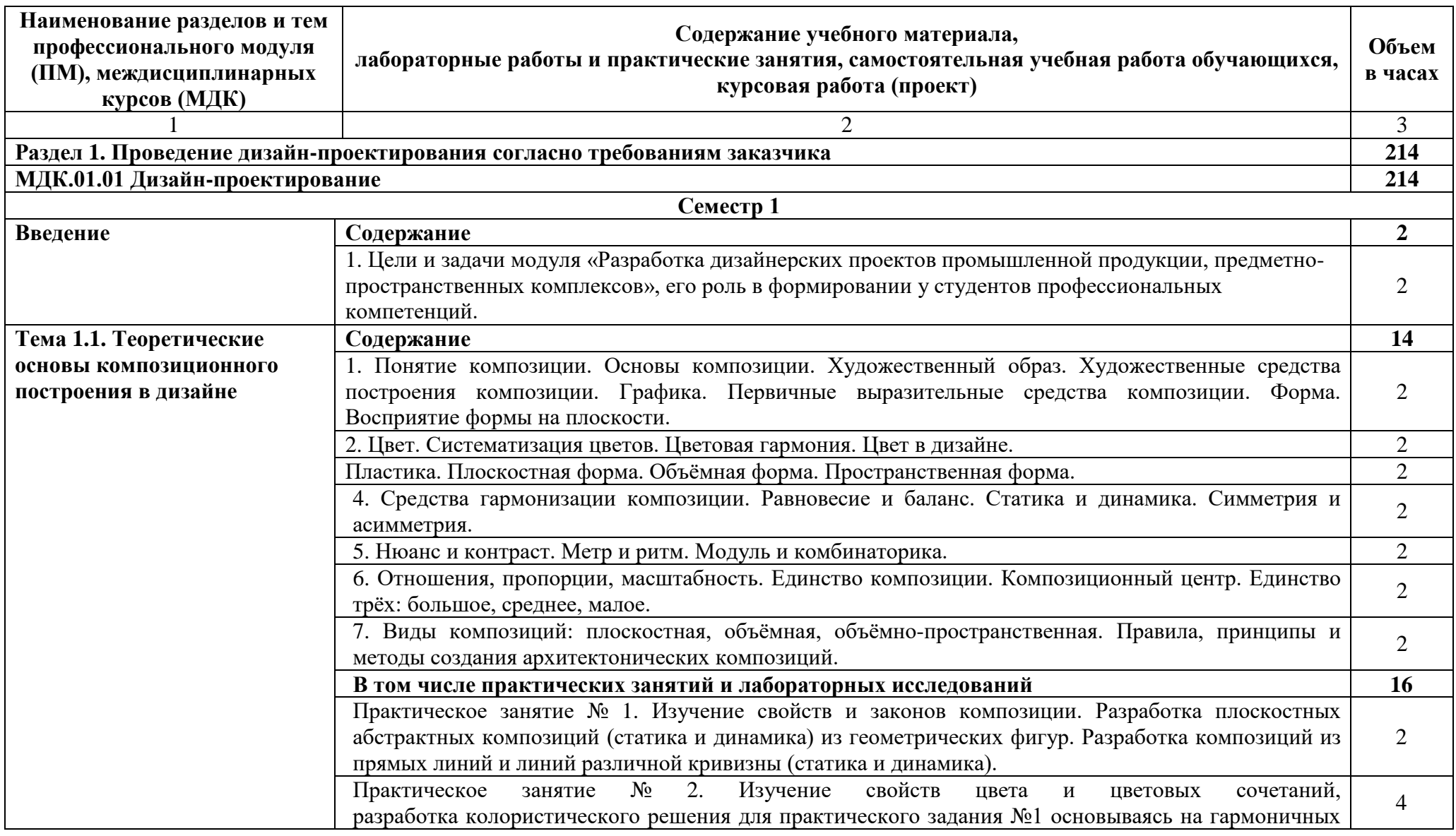

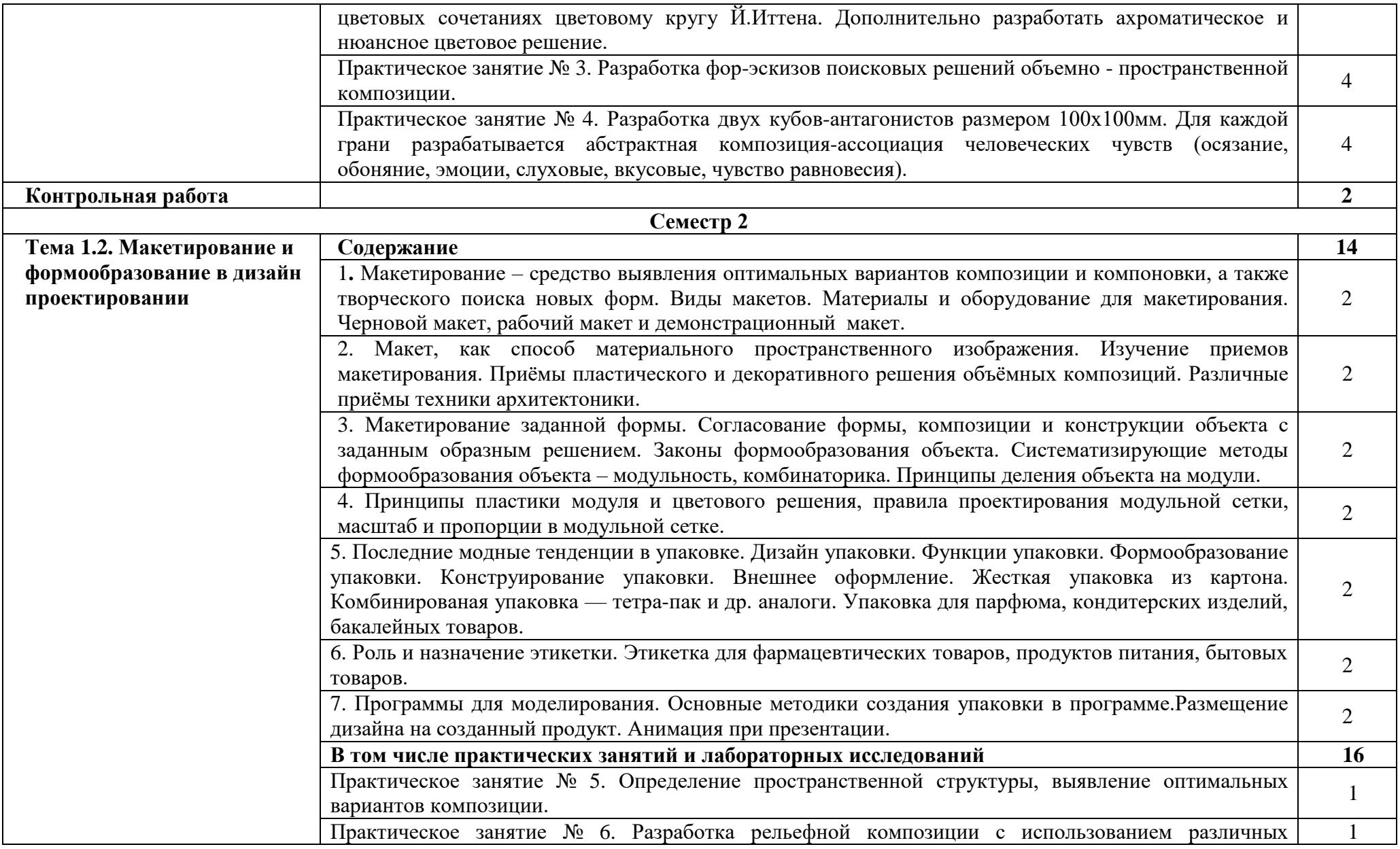

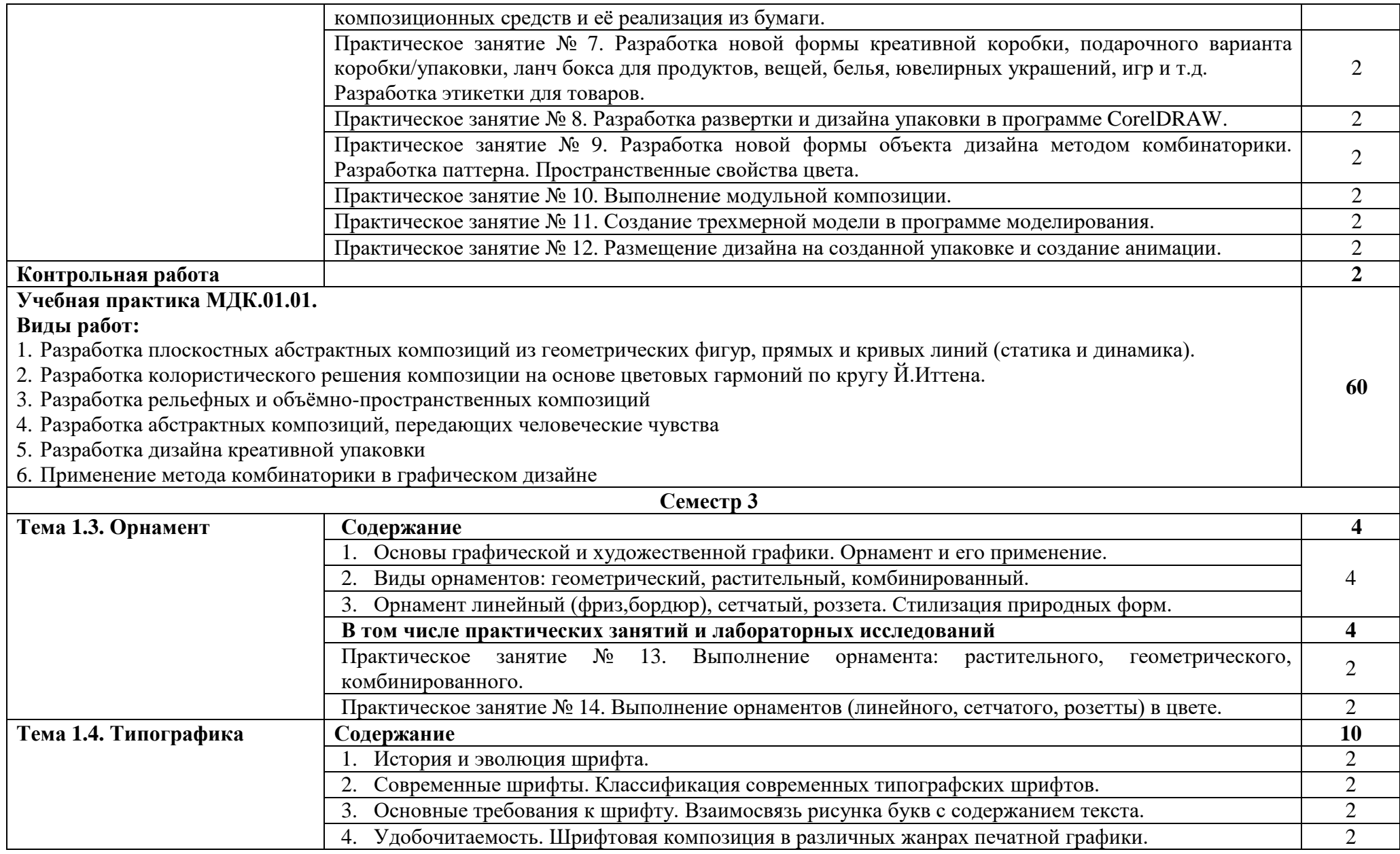

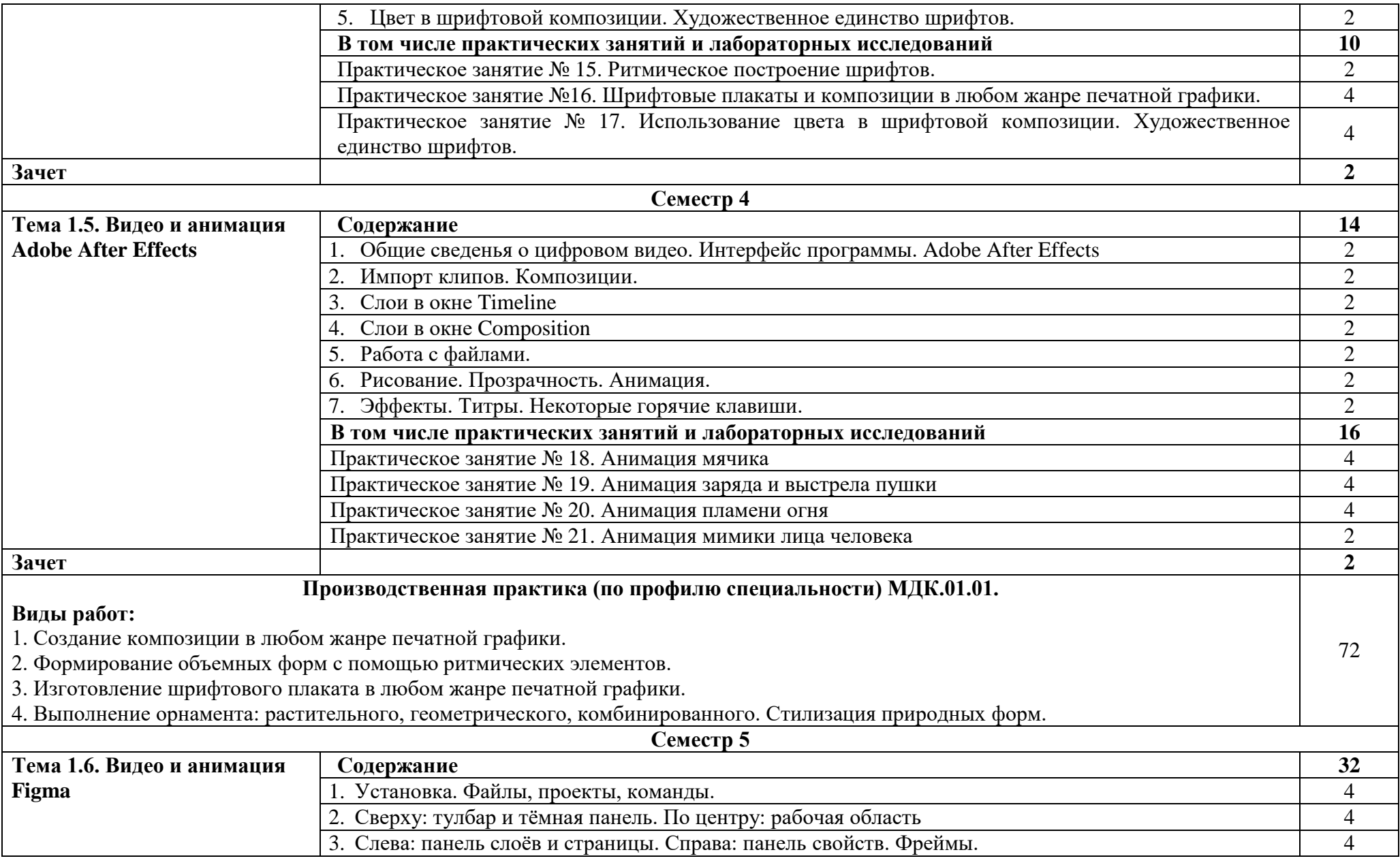

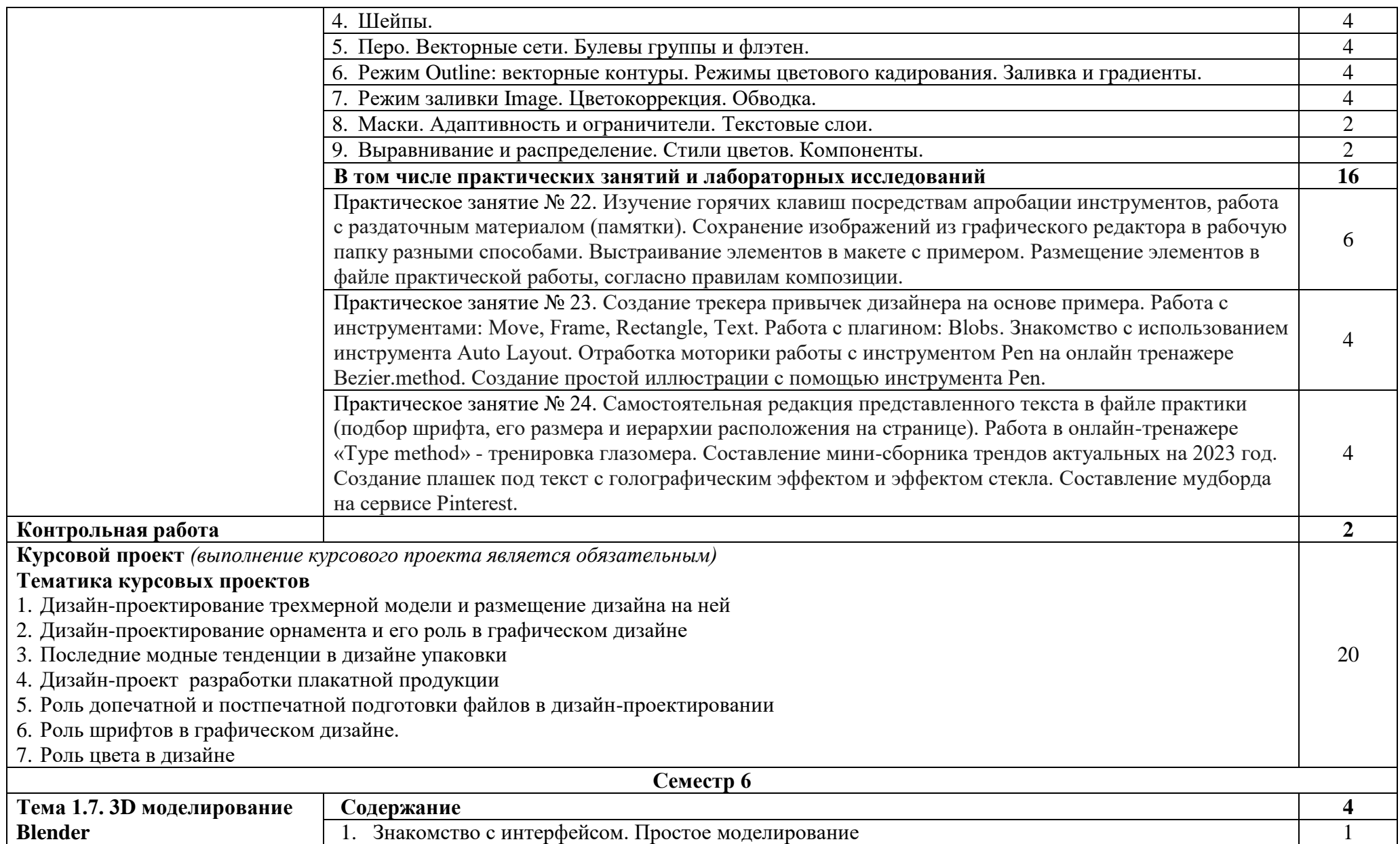

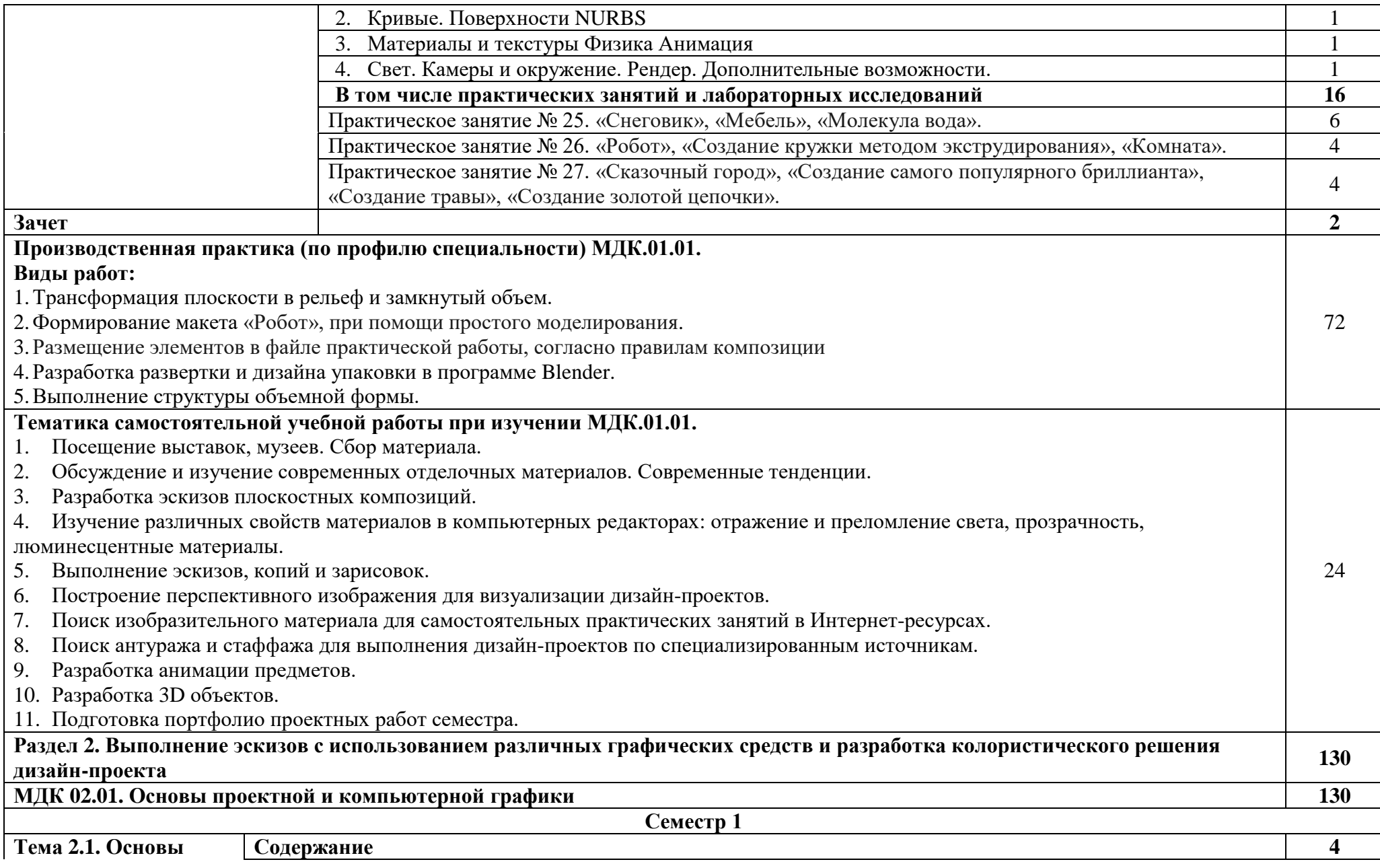

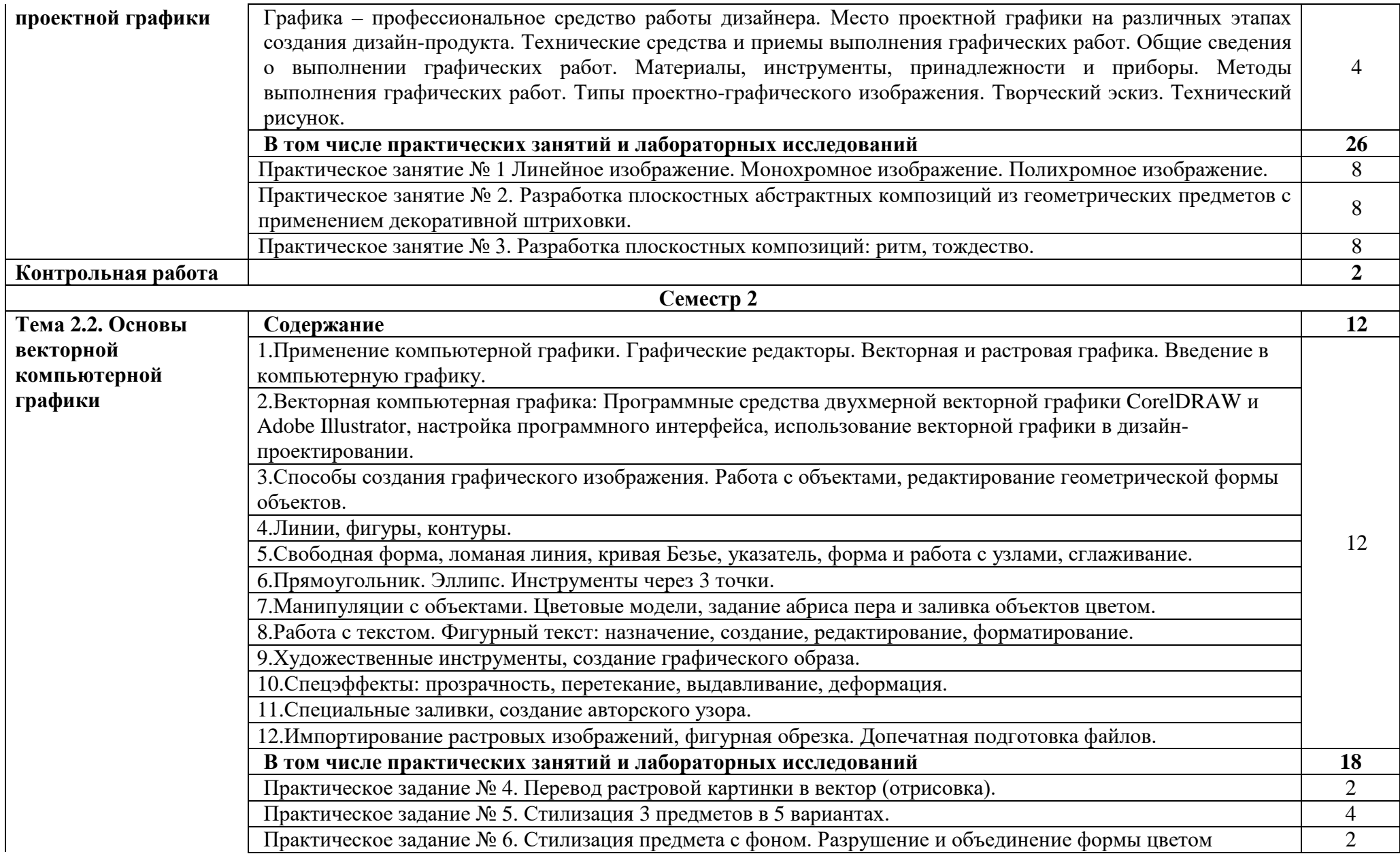

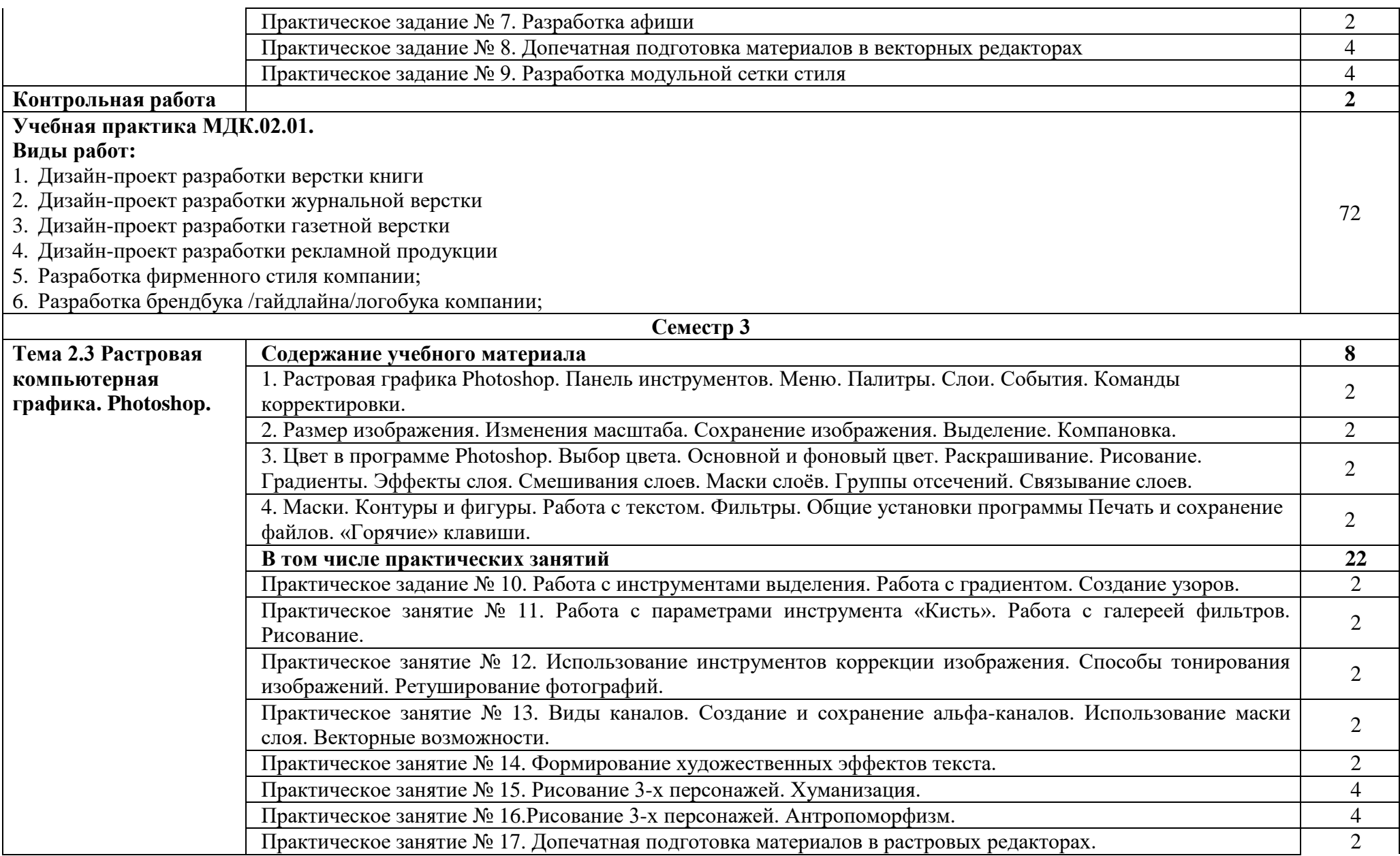

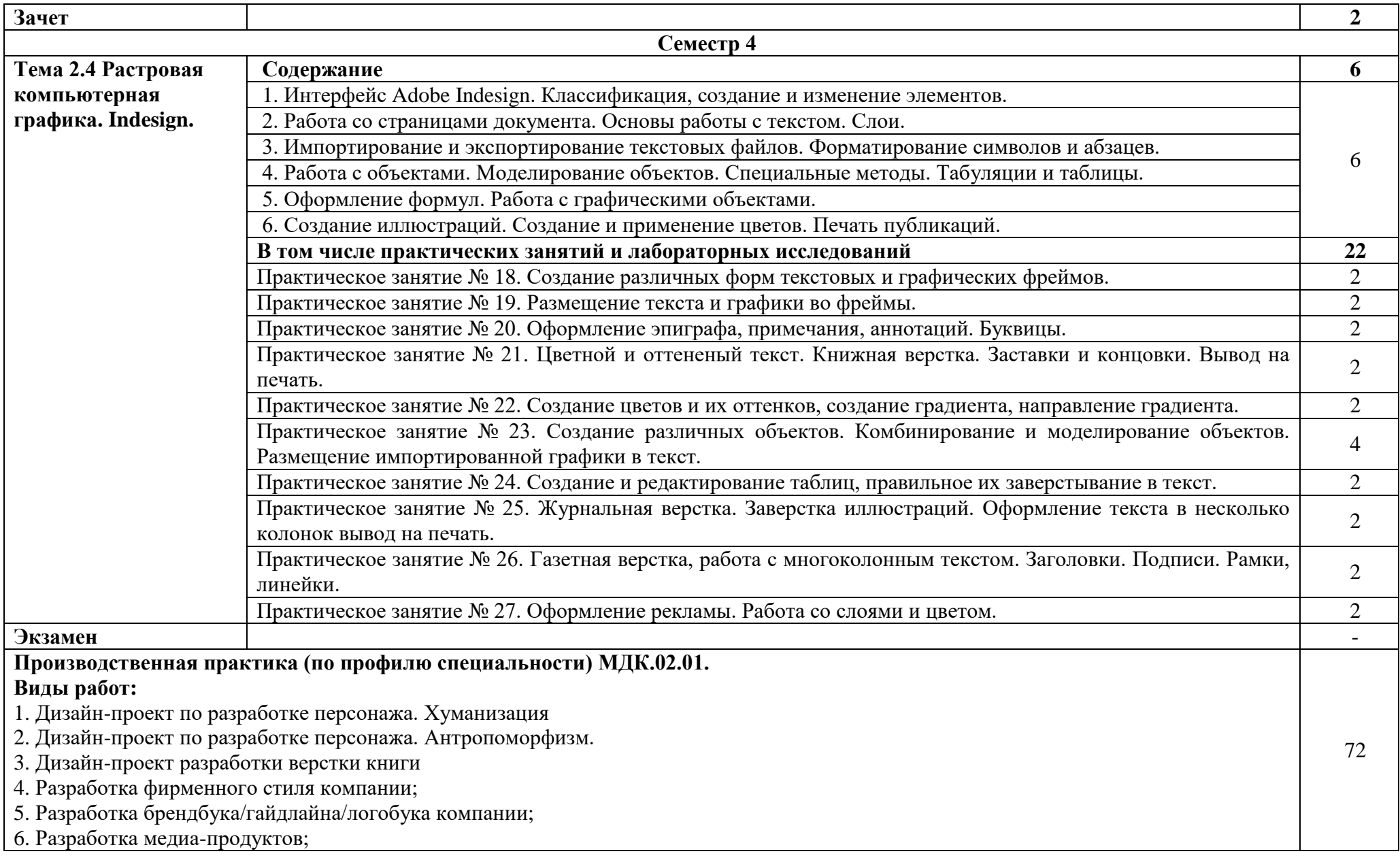

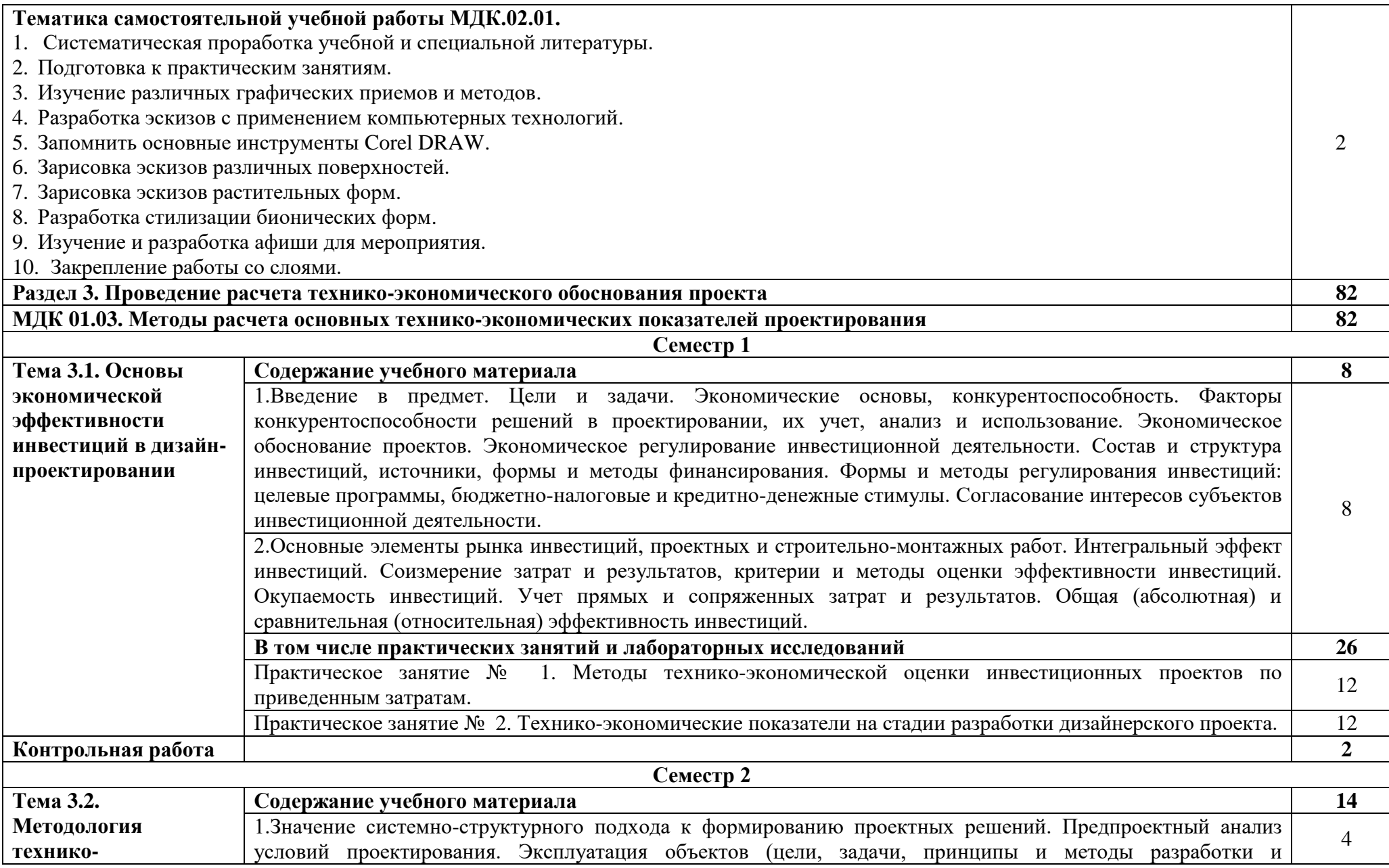

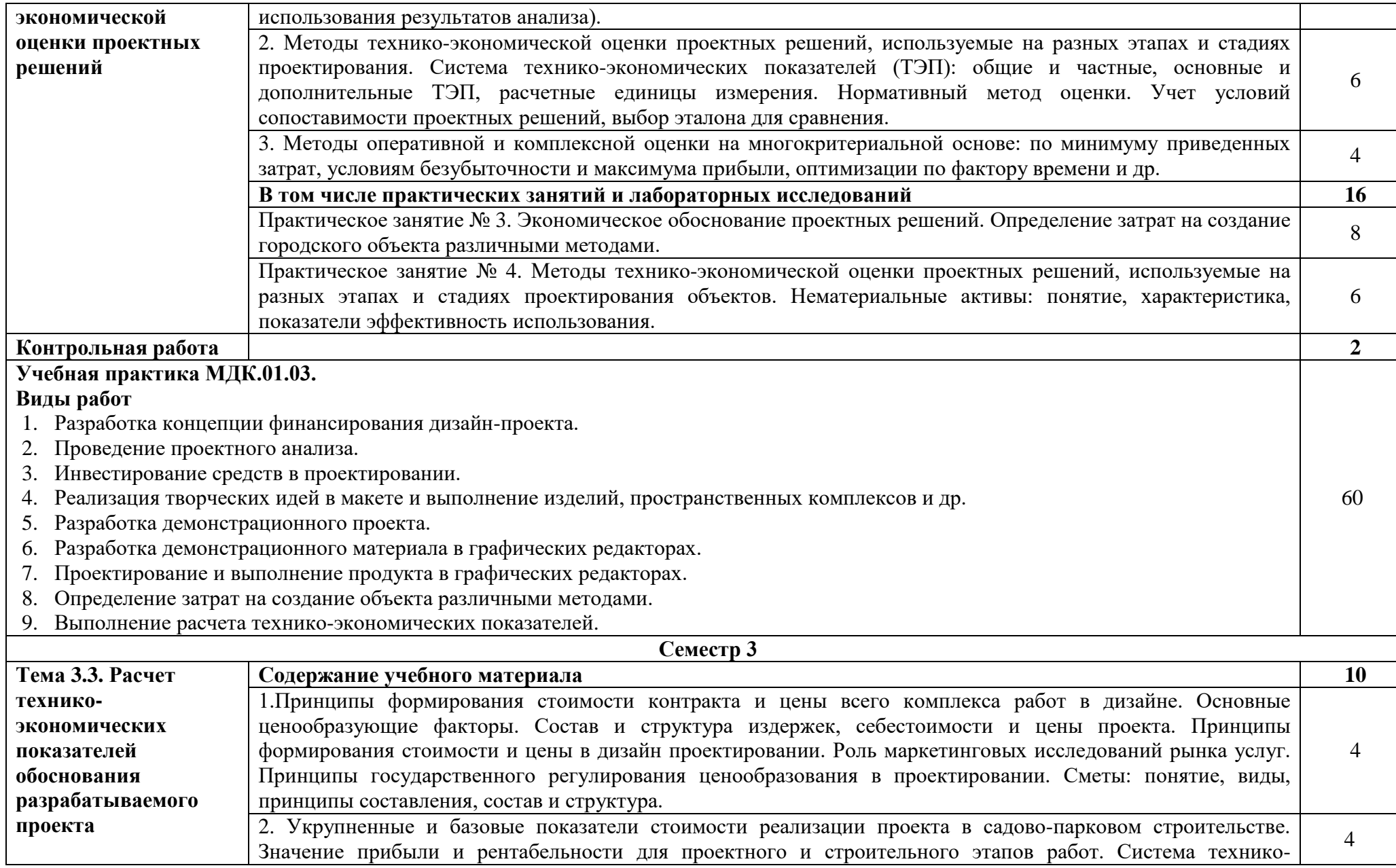

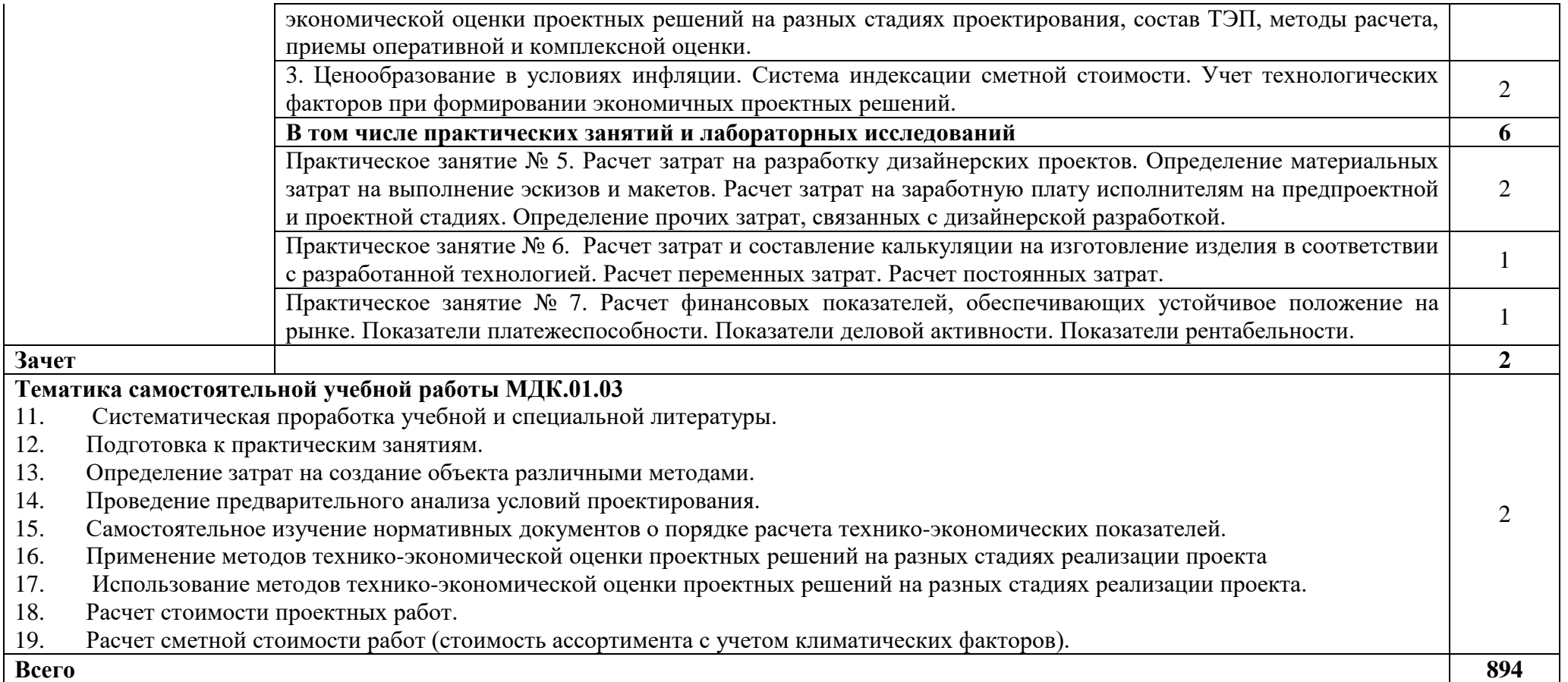

## **3. Условия реализации программы профессионального модуля**

#### **3.1. Материально-техническое обеспечение**

Для реализации программы профессионального модуля должны быть предусмотрены следующие специальные помещения:

Мастерская дизайна:

компьютер; многофункциональное устройство HP (МФУ HP); экран; проектор;

рабочие зоны с большими столами и удобными стульями

светонепроницаемые шторы - блэкаут на окнах;

специальные коврики для резки макетов (графический дизайн, предметный дизайн, дизайн мебели, интерьера, среды, ландшафтный и т.п.);

крепѐжная система для демонстрации работ; стеллажи для материалов и макетов; материалы и инструменты (по видам профессиональной деятельности);

Мастерская макетирования:

компьютер; экран; проектор;

рабочие зоны с большими столами и удобными стульями;

светонепроницаемые шторы - блэкаут на окнах;

специальные коврики для резки макетов; крепѐжная система для демонстрации работ;

инструменты (по видам профессиональной деятельности);

стеллажи для материалов и макетов;

Лаборатория компьютерного дизайна: компьютеры; графические планшеты; плоттер широкоформатный; лазерный принтер; 3D-принтер; мультимедийный проектор; экран;

стол, стул преподавателя;

стол, стул ученический (по кол-ву студентов в группе);

шкафы; стеллажи для материалов и проектов.

помещения для реализации программы воспитания:

мастерские;

кабинеты, используемые для учебной практики; актовый зал; спортивный зал.

Оснащение базы практики осуществляется в соответствии с п 6.1.2.3 примерной программы по специальности*.* Производственная практика реализуется в организациях социальноэкономического профиля, обеспечивающих деятельность обучающихся. .

Оборудование предприятий и технологическое оснащение рабочих мест производственной практики должно соответствовать содержанию профессиональной деятельности и давать возможность обучающемуся овладеть профессиональными компетенциями по всем видам деятельности, предусмотренными программой, с использованием современных технологий, материалов и оборудования.

#### **3.2. Информационное обеспечение реализации программы**

Для реализации программы библиотечный фонд образовательной организации имеет печатные и электронные образовательные и информационные ресурсы, рекомендованные ФУМО, для использования в образовательном процессе.

#### **3.2.1. Основные печатные издания**

1. Дизайн-проектирование. Композиция, макетирование, современные концепции в искусстве: учеб, для студ. учреждений сред. проф. образования / [М. Е. Ёлочкин, Г. А. Тренин, А.В. Костина и др.]. — 2-е изд., стер. — М.: Издательский центр «Академия», 2018. — 160 с., [16] с. цв. ил. ISBN 978-5-4468-7410-1

2. Основы проектной и компьютерной графики: учебник для использования в учебном процессе образовательных учреждений, реализующих программы среднего профессионального образования по специальности «Дизайн (по отраслям)» / М. Е. Ёлочкин, О. М. Скиба, Л. Е. Малышева. - М.: Издательский центр «Академия», 2019. – 156 с. - ISBN 978-5-4468-7504-7

#### **3.2.2. Основные электронные издания**

1. Алексеев, А. Г. Дизайн-проектирование: учебное пособие для среднего профессионального образования / А. Г. Алексеев. — 2-е изд. — Москва: Издательство Юрайт, 2020. — 90 с. — (Профессиональное образование). — ISBN 978-5-534-11134-7. — Текст: электронный // ЭБС Юрайт [сайт]. — URL: https://urait.ru/bcode/456785

2. Основы дизайна и композиции: современные концепции: учебное пособие для среднего профессионального образования / Е. Э. Павловская [и др.]; ответственный редактор Е. Э. Павловская. — 2-е изд., перераб. и доп. — Москва: Издательство Юрайт, 2021. — 119 с. — (Профессиональное образование). — ISBN 978-5-534-11671-7. — Текст: электронный // ЭБС Юрайт [сайт]. — URL: https://urait.ru/bcode/475061

3. Сергеев, Е. Ю. Технология производства печатных и электронных средств информации: учебное пособие для среднего профессионального образования / Е. Ю. Сергеев. — Москва: Издательство Юрайт, 2021. — 227 с. — (Профессиональное образование). — ISBN 978-5-534- 10856-9. — Текст: электронный // ЭБС Юрайт [сайт]. — URL: https://urait.ru/bcode/474856 Сафонов, А. А. Музееведение: учебник и практикум для среднего профессионального образования / А. А. Сафонов, М. А. Сафонова. — Москва: Издательство Юрайт, 2021. — 300 с. — (Профессиональное образование). — ISBN 978-5-534-10773-9. — Текст: электронный // ЭБС Юрайт [сайт]. — URL: https://urait.ru/bcode/475339 Композиция костюма: учебное пособие для среднего профессионального образования / В. В. Ермилова, Д. Ю. Ермилова, Н. Б. Ляхова, С. А. Попов. — 3-е изд., испр. и доп. — Москва: Издательство Юрайт, 2021. — 449 с. — (Профессиональное образование). — ISBN 978-5-534-09851-8. — Текст: электронный // ЭБС Юрайт [сайт]. — URL: https://urait.ru/bcode/473278

4. Панкина, М. В. Экологический дизайн: учебное пособие для среднего профессионального образования / М. В. Панкина, С. В. Захарова. — 2-е изд., испр. и доп. — Москва: Издательство Юрайт, 2021. — 197 с. — (Профессиональное образование). — ISBN 978-5-534-09157-1. — Текст: электронный // ЭБС Юрайт [сайт]. — URL: https://urait.ru/bcode/475062

5. Кузьмичев, В. Е. Конструирование швейных изделий: системное проектирование: учебное пособие для среднего профессионального образования / В. Е. Кузьмичев, Н. И. Ахмедулова, Л. П. Юдина; под научной редакцией В. Е. Кузьмичева. — 3-е изд., испр. и доп. — Москва: Издательство Юрайт, 2021. — 392 с. — (Профессиональное образование). — ISBN 978-5-534- 08530-3. — Текст: электронный // ЭБС Юрайт [сайт]. — URL: https://urait.ru/bcode/473835

6. Шокорова, Л. В. Дизайн-проектирование: стилизация: учебное пособие для среднего профессионального образования / Л. В. Шокорова. — 2-е изд., перераб. и доп. — Москва: Издательство Юрайт, 2020. — 110 с. — (Профессиональное образование). — ISBN 978-5-534- 10584-1. — Текст: электронный // ЭБС Юрайт [сайт]. — URL: https://urait.ru/bcode/456748

7. Запекина, Н. М. Основы полиграфического производства: учебное пособие для среднего профессионального образования / Н. М. Запекина. — 2-е изд., перераб. и доп. — Москва: Издательство Юрайт, 2021. — 178 с. — (Профессиональное образование). — ISBN 978-5-534- 11087-6. — Текст: электронный // ЭБС Юрайт [сайт]. — URL: https://urait.ru/bcode/475070

8. Цифровые технологии в дизайне. История, теория, практика: учебник и практикум для среднего профессионального образования / А. Н. Лаврентьев [и др.]; под редакцией А. Н. Лаврентьева. — 2-е изд., испр. и доп. — Москва: Издательство Юрайт, 2020. — 208 с. — (Профессиональное образование). — ISBN 978-5-534-11512-3. — Текст: электронный // ЭБС Юрайт [сайт]. — URL: https://urait.ru/bcode/457117

9. Пименов, В. И. Видеомонтаж. Практикум: учебное пособие для среднего профессионального образования / В. И. Пименов. — 2-е изд., испр. и доп. — Москва: Издательство Юрайт, 2021. — 159 с. — (Профессиональное образование). — ISBN 978-5-534- 11405-8. — Текст: электронный // ЭБС Юрайт [сайт]. — URL: https://urait.ru/bcode/476245

10. Ткаченко, А. В. Декоративно-прикладное искусство: керамика: учебное пособие для среднего профессионального образования / А. В. Ткаченко, Л. А. Ткаченко. — 2-е изд. — Москва: Издательство Юрайт, 2021. — 243 с. — (Профессиональное образование). — ISBN 978-5-534- 12520-7. — Текст: электронный // ЭБС Юрайт [сайт]. — URL: https://urait.ru/bcode/474678

11. Хворостов, А. С. Декоративно-прикладное искусство: художественные работы по дереву: учебник для среднего профессионального образования / А. С. Хворостов, Д. А. Хворостов; под общей редакцией А. С. Хворостова. — 2-е изд., испр. и доп. — Москва: Издательство Юрайт, 2021. — 248 с. — (Профессиональное образование). — ISBN 978-5-534-12507-8. — Текст: электронный // ЭБС Юрайт [сайт]. — URL: https://urait.ru/bcode/475568

12. Хворостов, А. С. Технология исполнения изделий декоративно-прикладного и народного искусства: работы по дереву: практическое пособие для среднего профессионального образования / А. С. Хворостов, Д. А. Хворостов; под общей редакцией А. С. Хворостова. — 2-е изд., испр. и доп. — Москва: Издательство Юрайт, 2021. — 152 с. — (Профессиональное образование). — ISBN 978-5-534-11449-2. — Текст: электронный // ЭБС Юрайт [сайт]. — URL: https://urait.ru/bcode/475464

#### **3.2.3. Дополнительные источники**

1. Сергеев, Е. Ю. Технология производства печатных и электронных средств информации: учебное пособие для среднего профессионального образования / Е. Ю. Сергеев. — Москва: Издательство Юрайт, 2021. — 227 с. — (Профессиональное образование). — ISBN 978-5-534- 10856-9. — Текст: электронный // ЭБС Юрайт [сайт]. — URL: https://urait.ru/bcode/474856

2. Композиция костюма: учебное пособие для среднего профессионального образования / В. В. Ермилова, Д. Ю. Ермилова, Н. Б. Ляхова, С. А. Попов. — 3-е изд., испр. и доп. — Москва: Издательство Юрайт, 2021. — 449 с. — (Профессиональное образование). — ISBN 978-5-534- 09851-8. — Текст: электронный // ЭБС Юрайт [сайт]. — URL: https://urait.ru/bcode/473278

3. Панкина, М. В. Экологический дизайн: учебное пособие для среднего профессионального образования / М. В. Панкина, С. В. Захарова. — 2-е изд., испр. и доп. — Москва: Издательство Юрайт, 2021. — 197 с. — (Профессиональное образование). — ISBN 978-5-534-09157-1. — Текст: электронный // ЭБС Юрайт [сайт]. — URL: https://urait.ru/bcode/475062

4. Кузьмичев, В. Е. Конструирование швейных изделий: системное проектирование: учебное пособие для среднего профессионального образования / В. Е. Кузьмичев, Н. И. Ахмедулова, Л. П. Юдина; под научной редакцией В. Е. Кузьмичева. — 3-е изд., испр. и доп. — Москва: Издательство Юрайт, 2021. — 392 с. — (Профессиональное образование). — ISBN 978-5-534- 08530-3. — Текст: электронный // ЭБС Юрайт [сайт]. — URL: https://urait.ru/bcode/473835

5. Шокорова, Л. В. Дизайн-проектирование: стилизация: учебное пособие для среднего профессионального образования / Л. В. Шокорова. — 2-е изд., перераб. и доп. — Москва: Издательство Юрайт, 2020. — 110 с. — (Профессиональное образование). — ISBN 978-5-534- 10584-1. — Текст: электронный // ЭБС Юрайт [сайт]. — URL: https://urait.ru/bcode/456748

6. Запекина, Н. М. Основы полиграфического производства: учебное пособие для среднего профессионального образования / Н. М. Запекина. — 2-е изд., перераб. и доп. — Москва: Издательство Юрайт, 2021. — 178 с. — (Профессиональное образование). — ISBN 978-5-534- 11087-6. — Текст: электронный // ЭБС Юрайт [сайт]. — URL: https://urait.ru/bcode/475070

7. Цифровые технологии в дизайне. История, теория, практика: учебник и практикум для среднего профессионального образования / А. Н. Лаврентьев [и др.]; под редакцией А. Н. Лаврентьева. — 2-е изд., испр. и доп. — Москва: Издательство Юрайт, 2020. — 208 с. — (Профессиональное образование). — ISBN 978-5-534-11512-3. — Текст: электронный // ЭБС Юрайт [сайт]. — URL: https://urait.ru/bcode/457117

8. Пименов, В. И. Видеомонтаж. Практикум: учебное пособие для среднего профессионального образования / В. И. Пименов. — 2-е изд., испр. и доп. — Москва: Издательство Юрайт, 2021. — 159 с. — (Профессиональное образование). — ISBN 978-5-534- 11405-8. — Текст: электронный // ЭБС Юрайт [сайт]. — URL: https://urait.ru/bcode/476245

9. Ткаченко, А. В. Декоративно-прикладное искусство: керамика: учебное пособие для среднего профессионального образования / А. В. Ткаченко, Л. А. Ткаченко. — 2-е изд. — Москва: Издательство Юрайт, 2021. — 243 с. — (Профессиональное образование). — ISBN 978-5-534- 12520-7. — Текст: электронный // ЭБС Юрайт [сайт]. — URL: https://urait.ru/bcode/474678

10. Хворостов, А. С. Декоративно-прикладное искусство: художественные работы по дереву: учебник для среднего профессионального образования / А. С. Хворостов, Д. А. Хворостов; под общей редакцией А. С. Хворостова. — 2-е изд., испр. и доп. — Москва: Издательство Юрайт, 2021. — 248 с. — (Профессиональное образование). — ISBN 978-5-534-12507-8. — Текст: электронный // ЭБС Юрайт [сайт]. — URL: https://urait.ru/bcode/475568

11. Хворостов, А. С. Технология исполнения изделий декоративно-прикладного и народного искусства: работы по дереву: практическое пособие для среднего профессионального образования / А. С. Хворостов, Д. А. Хворостов; под общей редакцией А. С. Хворостова. — 2-е изд., испр. и доп. — Москва: Издательство Юрайт, 2021. — 152 с. — (Профессиональное образование). — ISBN 978-5-534-11449-2. — Текст: электронный // ЭБС Юрайт [сайт]. — URL: https://urait.ru/bcode/475464

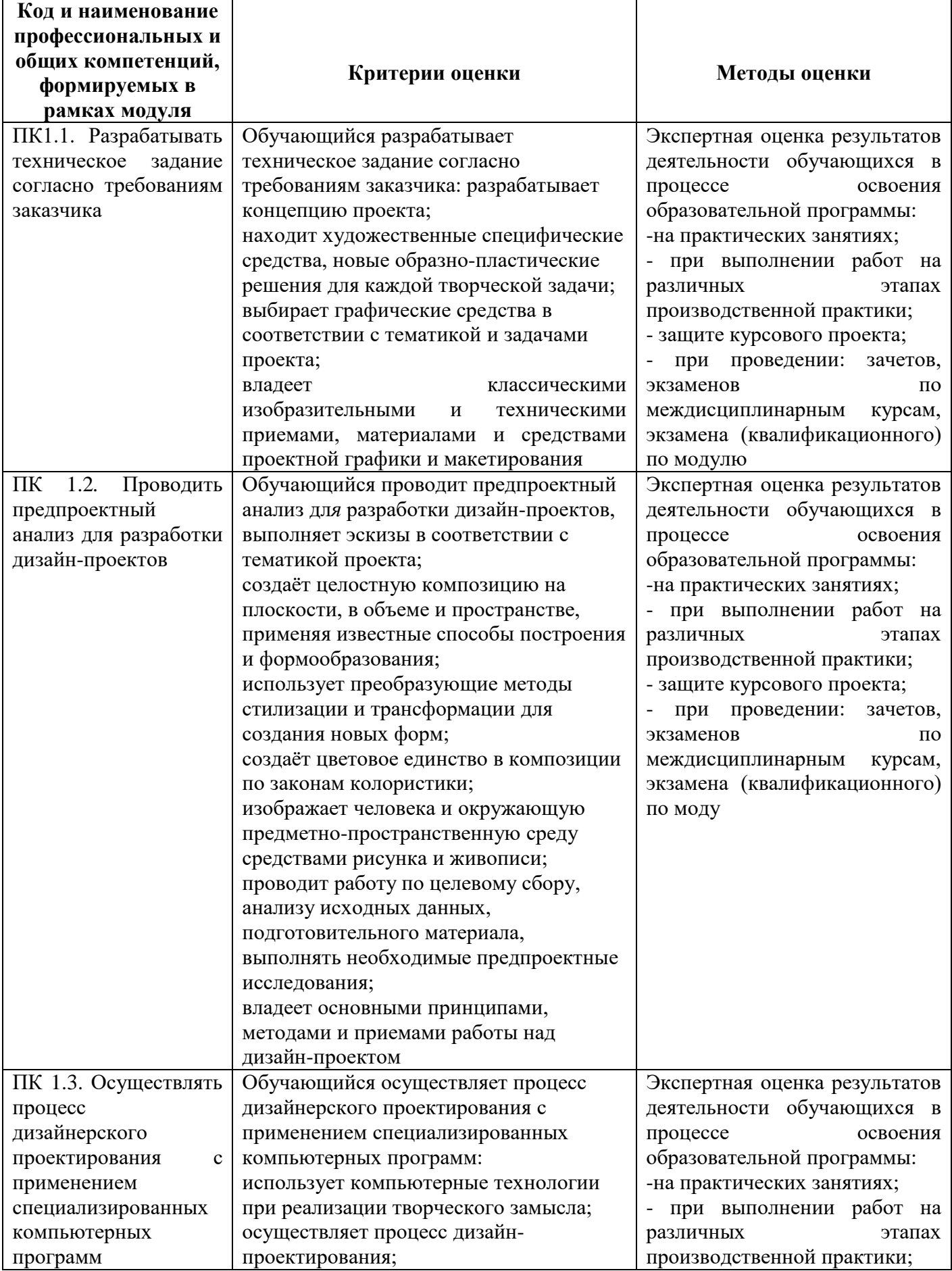

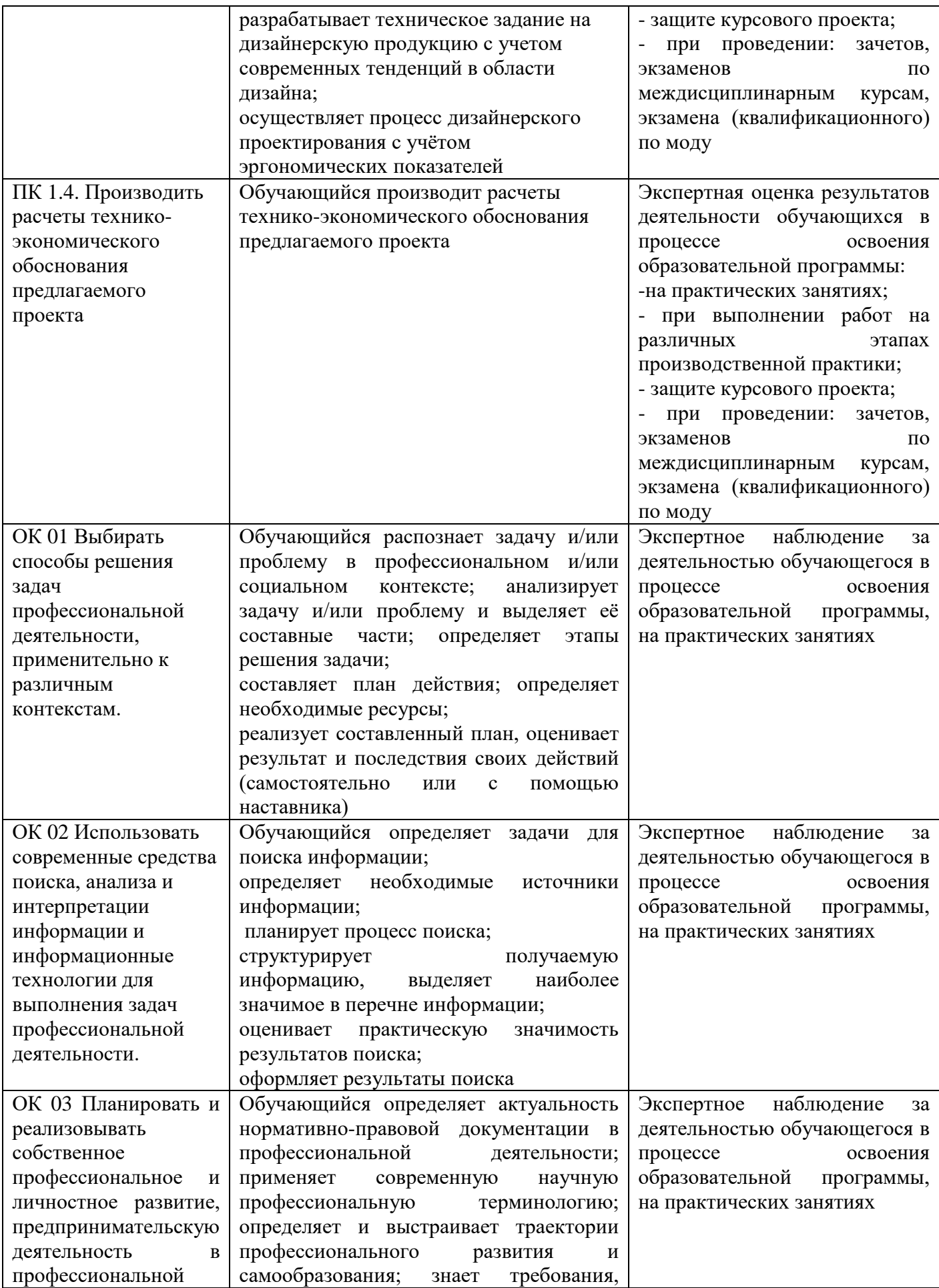

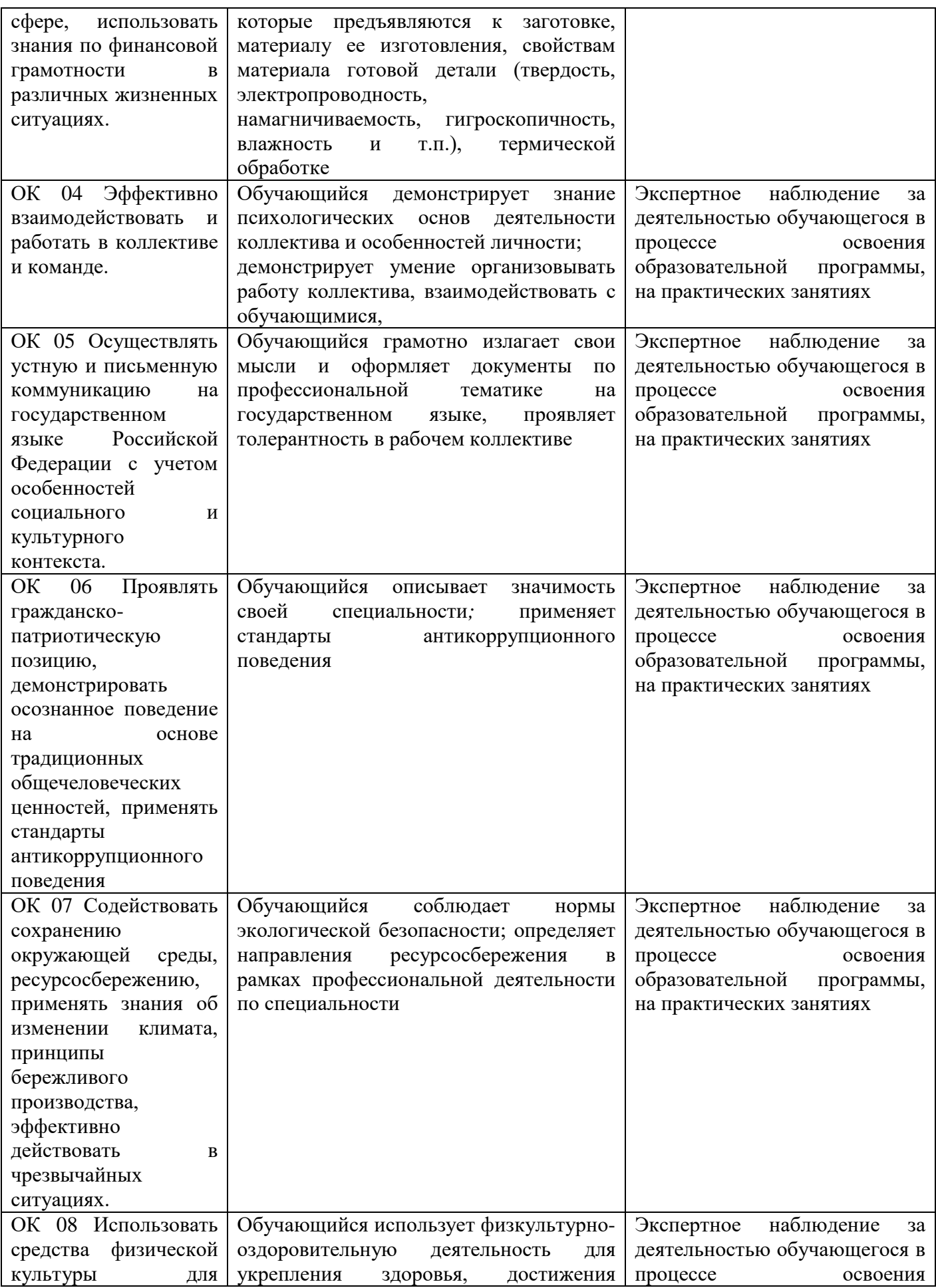

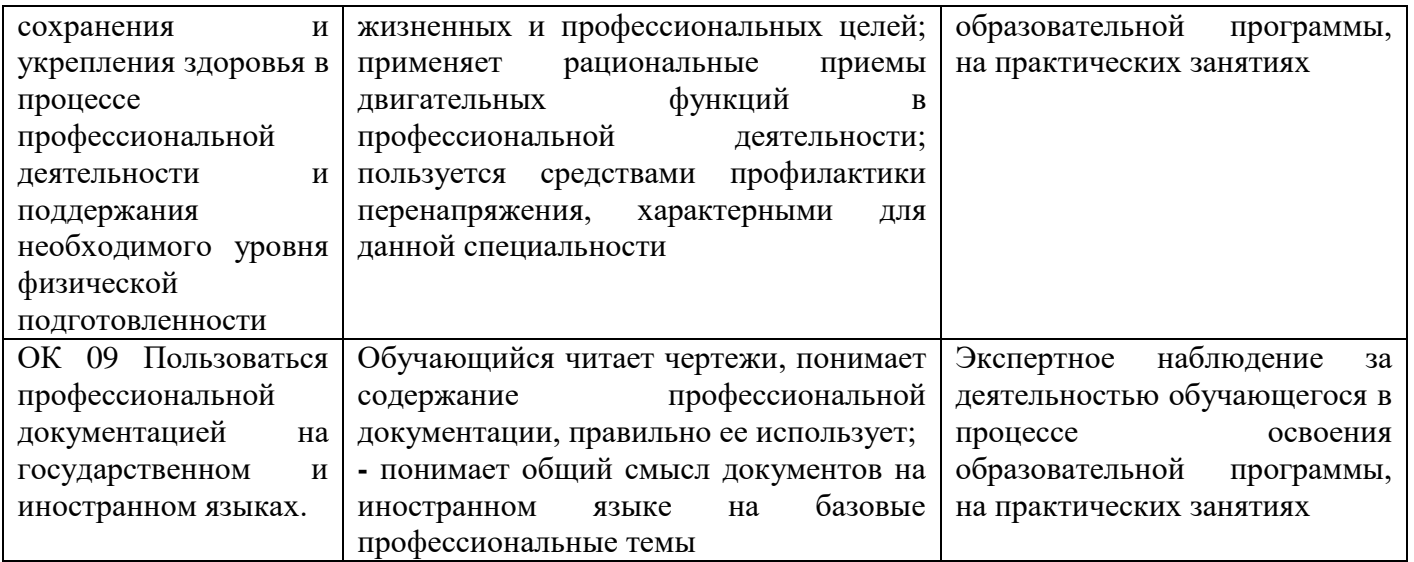